# **-Stream**

HTTP

### <span id="page-0-0"></span> $< v2.4$

v2.4beta

```
package main
import (
        "fmt"
        "net/http"
        "time"
        "github.com/gogf/gf/v2/frame/g"
        "github.com/gogf/gf/v2/net/ghttp"
)
func main() {
        s := g.Server()
        s.BindHandler("/", func(r *ghttp.Request) {
                rw := r.Response.RawWriter()
                flusher, ok := rw.(http.Flusher)
                if !ok {
                        http.Error(rw, "Streaming unsupported!", http.
StatusInternalServerError)
                       return
 }
                r.Response.Header().Set("Content-Type", "text/event-
stream")
                r.Response.Header().Set("Cache-Control", "no-cache")
                r.Response.Header().Set("Connection", "keep-alive")
               for i := 0; i < 100; i++)_{-}, err := fmt.Fprintf(rw, "data: d\n\pi, i)
                        if err != nil {
                               panic(err)
 }
                        flusher.Flush()
               time.Sleep(time.Millisecond * 200)
 }
        })
        s.SetPort(8999)
        s.Run()
}
```
## <span id="page-0-1"></span> $>= v2.4$

v2.4beta

#### **Content Menu**

 $\bullet \quad \lt \text{V2.4}$ 

•  $>= v2.4$  $\bullet$ 

ä  $\bullet$ 

```
package main
import (
        "time"
        "github.com/gogf/gf/v2/frame/g"
        "github.com/gogf/gf/v2/net/ghttp"
)
func main() {
        s := g.Server()
        s.BindHandler("/", func(r *ghttp.Request) {
                r.Response.Header().Set("Content-Type", "text/event-
stream")
                r.Response.Header().Set("Cache-Control", "no-cache")
                r.Response.Header().Set("Connection", "keep-alive")
               for i := 0; i < 100; i++ {
                        r.Response.Writefln("data: %d", i)
                        r.Response.Flush()
                time.Sleep(time.Millisecond * 200)<br>}
 }
        })
        s.SetPort(8999)
        s.Run()
}
```
### <http://127.0.0.1:8999/>

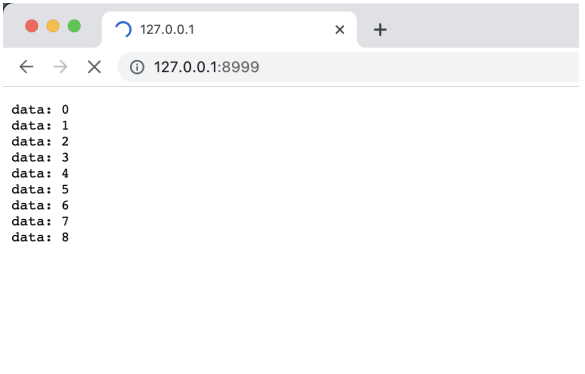

- Requestg.RequestFromCtx(ctx)
- $\bullet$  r.ExitAll()

[Server-Sent Events SSE](https://www.ruanyifeng.com/blog/2017/05/server-sent_events.html)